DETERMINAZIONE DELL'AUTORITA' DI GESTIONE PSR 2007-2013 27 settembre 2011, n. 71

**Reg. CE 1698/05 - P.S.R. Puglia 2007-2013- Misura 216-Azione 1- "Ripristino muretti a secco". Approvazione del Bando pubblico per la presentazione delle domande di aiuto.**

Il giorno 27 Settembre 2011, in Bari, nella sede dell'Area Politiche per lo Sviluppo Rurale, Lungomare Nazario Sauro n. 47;

#### **L'AUTORITÀ DI GESTIONE DEL PSR 2007-2013**

VISTI gli articoli 4 e 5 della L.R. n. 7/97;

VISTA la Deliberazione G.R. n. 3261 del 28/7/98;

VISTI gli artt. 4 e 16 del D. Lgs. 165/01;

VISTO l'art. 32 della legge 18 giugno 2009, n. 69, che prevede l'obbligo di sostituire la pubblicazione tradizionale all'Albo ufficiale con la pubblicazione di documenti digitali sui siti informatici;

VISTO l'art. 18 del Dlgs 196/03 "Codice in materia di protezione dei dati personali" in merito ai Principi applicabili ai trattamenti effettuati dai soggetti pubblici;

VISTO il Regolamento (CE) n. 796 della Commissione del 21 aprile 2004 "Recante modalità di applicazione della condizionalità, della modulazione e del sistema integrato di gestione e di controllo di cui al regolamento (CE) 1782/2003 del Consiglio che stabilisce norme comuni relative ai regimi di sostegno diretto nell'ambito della politica agricola comune e istituisce taluni regimi di sostegno a favore degli agricoltori;

VISTO il Regolamento (CE) n. 1698/2005 del Consiglio del 20 settembre 2005, sul sostegno allo Sviluppo Rurale da parte del FEASR che prevede la definizione di Programmi regionali di sviluppo rurale per il periodo 2007/2013;

VISTO il Regolamento (CE) n.1290/2005 recante: "Regolamento del Consiglio relativo al finanziamento della politica agricola comune";

VISTO il Regolamento (CE) n. 2220/1985 recante "Fissazione delle modalità comuni di applicazione del regime delle cauzioni per i prodotti agricoli";

VISTO il Regolamento (CE) n. 883/2006 recante "Modalità di applicazione del regolamento (CE) n. 1290/2005 del Consiglio, per quanto riguarda la tenuta dei conti degli organismi pagatori, le dichiarazioni delle spese e delle entrate e le condizioni di rimborso delle spese nell'ambito del FEAOG E FEASR";

VISTO il Regolamento (CE) n. 885/2006 recante le modalità di applicazione del Regolamento (CE) n. 1290/2005;

VISTO il Regolamento (CE) n. 1974/2006 relativo alle disposizioni di applicazione del regolamento n. 1698/2005;

VISTO il Regolamento (CE) n. 1782/03 all. III e IV artt. 4 e 5 e D.M. 18/10/2007 recante: Mantenimento delle buone condizioni agronomiche e ambientali;

VISTO il Regolamento (CE) n. 447/2008 recante "modifica del Reg. (CE) n. 883/2006";

VISTO il Regolamento (CE) n. 73/09 del 19 gennaio 2009 recante "Regolamento del Consiglio che stabilisce norme comuni relative ai regimi di sostegno diretto agli agricoltori nell'ambito della politica agricola comune e istituisce taluni regimi di sostegno a favore degli agricoltori, e che modifica i regolamenti (CE) n. 1290/2005, (CE) n. 247/2006, (CE) n. 378/2007 e abroga il regolamento (CE) n. 1782/2003";

VISTO il Regolamento (UE) n. 65/2011 che stabilisce modalità di applicazione del Reg. CE n.1698/2005 del Consiglio per quanto riguarda l'attuazione delle procedure di controllo e della condizionalità per le misure di sostegno dello sviluppo rurale;

VISTO il Regolamento (UE) n. 679/2011 che modifica il regolamento (CE) n. 1974/2006 recante disposizioni di applicazione del regolamento (CE) n. 1698/2005 del Consiglio sul sostegno allo sviluppo rurale da parte del Fondo europeo agricolo per lo sviluppo rurale (FEASR);

VISTI i Regolamenti (CE) del Consiglio n. 74/2009 del 19 gennaio 2009 e n. 473/2009 del 25 maggio 2009, che modificano il Regolamento (CE) n. 1698/2005 sul sostegno allo Sviluppo Rurale da parte del Fondo Europeo Agricolo per lo Sviluppo Rurale (FEASR);

VISTO il Regolamento (CE) n. 73/2009 del Consiglio del 19 gennaio 2009, che stabilisce norme comuni relative ai regimi di sostegno diretto nell'ambito della politica agricola comune e istituisce taluni regimi di sostegno a favore degli agricoltori;

VISTA la Decisione del 20 febbraio 2006 del Consiglio dell'Unione Europea con la quale sono stati adottati "Gli orientamenti strategici comunitari per lo sviluppo rurale (periodo programmazione 2007/2013)";

VISTO il Programma di Sviluppo Rurale 2007- 2013 della Regione Puglia approvato dalla Giunta Regionale con propria Deliberazione n. 148 del 12/02/2008 (B.U.R.P.n. 34 del 29 febbraio 2008) e dalla Commissione Europea con Decisione C(2008) 737 del 18 febbraio 2008;

VISTA la Decisione C(2010) 1311 del 05/03/2010 con la quale la Commissione Europea ha approvato la revisione del programma di Sviluppo Rurale della Regione Puglia per il periodo di programmazione 2007/2013, in seguito all'implementazione dell'Healt Check e Recovery Plane.Con predetta decisione viene sostituito l'articolo 2 della Decisione C(2008) 737 del 18 febbraio 2008;

VISTA la Deliberazione della Giunta Regionale n. 1105 del 26/04/2010 pubblicata sul B.U.R.P. n. 93 del 25/05/2010 con la quale ha approvato le modifiche al PSR 2007-2013 Decisione C(2010) 1311 del 05/03/2010 della Commissione Europea;

VISTO il Decreto del Ministro delle Politiche Agricole, Alimentari e Forestali n. 30125 del 22 dicembre 2009, relativo alla disciplina del regime di condizionalità ai sensi del Regolamento (CE) n. 73/2009 e delle riduzioni ed esclusioni per inadempienza dei beneficiari dei pagamenti diretti e dei programmi di Sviluppo Rurale;

VISTA la Legge Regionale n. 28 del 26 ottobre 2006, e Regolamento Regionale n. 31 del 27/11/2009 concernente "Disciplina in materia di contrasto al lavoro non regolare";

VISTO il Regolamento Regionale del 18 luglio 2008, n. 15 "Regolamento recante misure di conservazione ai sensi delle Direttive Comunitarie 74/409 e 92/43 e del DPT 357/97 e successive modifiche ed integrazioni;

VISTO il Regolamento Regionale del 22 dicembre 2008 n. 28 recante modifiche ed integrazioni al Regolamento Regionale 18/07/2008 n.15, in recepimento dei "Criteri minimi uniformi per la definizione di misure di conservazione relative a Zone Speciali di Conservazione (ZCS) e Zone di Protezione Speciale (ZPS)" introdotti con D.M. 17 ottobre 2007;

VISTA la D.G.R. n. 525 del 23/02/2010 recante "Attuazione del Decreto M.i.P.A.A.F. n. 30125 del 22/12/09 relativo alla "Disciplina del regime di condizionalità ai sensi del Reg. (Ce) n. 73/2009 e delle riduzioni ed esclusioni per inadempienze dei beneficiari dei pagamenti diretti e dei programmi di sviluppo rurale". Revoca della D.G.R. 16/12/2008 n. 2460";

VISTA la D.G.R. n. 596 del 3/03/2010 recante "Listino Prezzi della Regione Puglia - anno 2010", pubblicata sul B.U.R.P. n. 57 del 26/03/2010;

VISTA la Determinazione del Dirigente del Servizio Foreste n. 33 del 05/04/2011 pubblicata sul B.U.R.P. n. 55 del 14/04/2011 "Prezziario dei lavori ed opere forestali ed arboricoltura da legno";

VISTA la Determinazione dell'Organismo Pagatore Agea n.72 del 18/11/2010, in ottemperanza a quanto previsto dal Decreto Ministeriale 4/12/2008, in materia di "clausola compromissoria";

RICHAMATO l'articolo 75 del citato Regolamento (CE) n. 1698/2005, che attribuisce all'Autorità di Gestione la responsabilità dell'efficacia, dell'efficienza e della corretta gestione del P.S.R. 2007-2013 della Regione Puglia;

RILEVATO che, in particolare, tra i compiti dell'Autorità di Gestione indicati dal P.S.R. 2007-2013 della Regione Puglia rientrano la predisposizione e l'emanazione dei Bandi attuativi delle Misure, nonché ogni altro adempimento necessario per l'attivazione degli stessi;

Sulla base dell'istruttoria espletata dal Responsabile dell'Asse II e dal Responsabile della misura 216, responsabili del procedimento amministrativo, dalla quale emerge quanto segue:

CONSIDERATO che in data 23/09/2011 si è conclusa la procedura scritta relativa all'adozione dei nuovi criteri di selezione per la Misura 216 - Azione 1;

ESAMINATO l'Allegato A," Bando pubblico per la presentazione di domande di aiuto", predisposto dall'Area Politiche per lo Sviluppo Rurale, parte integrante e sostanziale del presente provvedimento;

RITENUTO di dover approvare il suddetto Allegato A,"Bando pubblico per la presentazione delle domande di aiuto", al fine di definire gli atti necessari all'attuazione della Misura 216- Azione 1;

RITENUTO che la prima scadenza periodica è fissata:

- Per l'invio telematico dell'elaborato tecnicoinformatico alla Regione Puglia alle ore 12,00 del 28 ottobre 2011;
- Per il rilascio della domanda di aiuto nel portale Sian alle ore 12,00 del 29 ottobre 2011;
- Per l'invio della copia cartacea della domanda di aiuto e di tutta la documentazione a corredo della stessa al 10° giorno successivo al termine di scadenza stabilito per il rilascio della domanda di aiuto, corrispondente al giorno 08 novembre 2011;

CONSIDERATO che il suddetto Programma rimanda, per la definizione di aspetti procedurali, ad un Manuale delle procedure, la cui adozione sarà effettuata con successivo provvedimento dell'Autorità di Gestione;

SENTITO in merito l'Organismo pagatore AGEA, il quale è tenuto all'applicazione dei relativi provvedimenti regionali.

# **VERIFICA AI SENSI DEL D L Gs 196/03**

### **Garanzie alla riservatezza**

La pubblicazione dell'atto all'albo, salve le garanzie previste dalla legge 241/90 in tema di accesso ai documenti amministrativi, avviene nel rispetto della tutela alla riservatezza dei cittadini, secondo quanto disposto dal D. Lgs 196/03 in materia di protezione dei dati personali, nonché dal vigente regolamento regionale n.5/2006 per il trattamento dei dati sensibili e giudiziari.

# **ADEMPIMENTI CONTABILI DI CUI ALLA L. R. 28/01**

Il presente provvedimento non comporta alcun mutamento qualitativo e quantitativo di entrata o di spesa né a carico del bilancio regionale né a carico degli Enti per i cui debiti i creditori potrebbero rivalersi sulla Regione e che è escluso ogni onere aggiuntivo rispetto a quelli già autorizzati a valere sullo stanziamento previsto dal bilancio regionale.

Ritenuto di dover provvedere in merito

# *DETERMINA*

- **di prendere atto** di quanto indicato nelle premesse e che qui si intendono integralmente riportate;
- **di approvare** l'Allegato A "Bando pubblico per la presentazione delle domande di aiuto", parte integrante e sostanziale del presente provvedimento, al fine di definire gli atti necessari all'attuazione della Misura 216- Azione 1;
- **di stabilire** che la prima scadenza periodica è fissata:
	- Per l'invio telematico dell'elaborato tecnicoinformatico alla Regione Puglia alle ore 12,00 del 28 ottobre 2011;
- Per il rilascio della domanda di aiuto nel portale Sian alle ore 12,00 del 29 ottobre 2011;
- Per l'invio della copia cartacea della domanda di aiuto e di tutta la documentazione a corredo della stessa al 10° giorno successivo al termine di scadenza stabilito per il rilascio della domanda di aiuto, corrispondente al giorno 08 novembre 2011;
- **di dare atto** che il presente provvedimento è immediatamente esecutivo;
- **di dare atto** che il presente provvedimento viene redatto in forma integrale;
- **di dare atto** che il presente provvedimento:
- ➣ sarà pubblicato nel Bollettino Ufficiale della Regione Puglia;
- ➣ sarà trasmesso ad AGEA Ufficio Sviluppo Rurale;
- $>$  sarà trasmesso in copia conforme all'originale alla Segreteria della Giunta Regionale;
- ➣ sarà trasmesso in copia all'Assessore alle Risorse Agroalimentari;
- $\geq$  sarà disponibile nel sito ufficiale della Regione Puglia: www.regione.puglia.it;
- $\geq$  il presente atto, composto di n. 6 facciate vidimate e timbrate, e dall'Allegato A composto da n° 25 facciate vidimate e timbrate, è adottato in originale.

L'Autorità di Gestione del PSR 2007-2013 Dr. Gabriele Papa Pagliardini

# **ALLEGATO A**

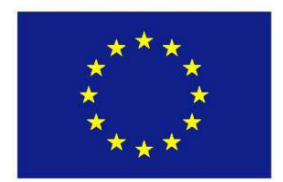

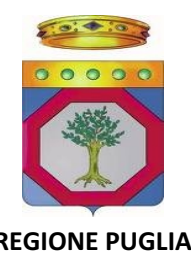

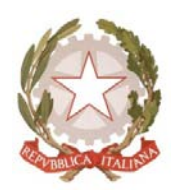

**UNIONE EUROPEA REGIONE PUGLIA REPUBBLICA ITALIANA**

**REGIONE PUGLIA Area Politiche per lo Sviluppo Rurale**

> **Programma Sviluppo Rurale**  $FEASR 2007-2013$ **Reg. (CE) 1698/05**

**Bando pubblico per la presentazione delle domande di aiuto**

**ASSE IIͲMiglioramento dell'ambiente e dello spazio rurale MISURA 216ͲSostegno agli investimenti non produttivi**

**AZIONE 1Ͳ Ripristino muretti a secco**

# **1 PREMESSA**

Con **Deliberazione della Giunta Regionale n.1105 del 26 aprile 2010** è stata approvata la revisione del "Programma di Sviluppo Rurale per la Regione Puglia 2007-2013", pubblicata sul BURP n. 93 del 26 maggio 2010.

Il programma prevede tra l'altro aiuti per il sostegno agli investimenti non produttivi e in particolare per il ripristino dei muretti a secco.

Il presente bando definisce le modalità di presentazione delle domande per la concessione di finanziamenti previsti dal PSR della Regione Puglia relativi all'Asse II - Misura 216 Azione 1 - Ripristino muretti a secco.

# **2 RIFERIMENTI NORMATIVI**

### **NORMATIVA COMUNITARIA**

**Reg. (CE) n. 1698/2005** – Sostegno allo Sviluppo Rurale da parte del Fondo Europeo Agricolo per lo Sviluppo Rurale (FEASR);

**Reg. (CE) n. 1974/2006** – Disposizioni di applicazione del Reg. (CE) n.1698/05 sul sostegno allo sviluppo rurale da parte del FEARS;

**Reg. (CE) n. 1320/2006** – Transizione al regime di sostegno allo Sviluppo Rurale istituito dal Reg. (CE)1698/05;

**Reg.** (CE) n. 885/2006 - Modalità di applicazione del Reg. (CE) n. 1290/05 per quanto riguarda il riconoscimento degli Organismi Pagatori e di altri organismi e la liquidazione dei conti del FEAGA;

**Reg.** (CE) n. 883/2006 - Modalità d'applicazione del Reg. (CE) n. 1290/05 per quanto riguarda la tenuta dei conti degli Organismi Pagatori, le dichiarazioni delle spese e delle entrate e le condizioni di rimborso delle spese nell'ambito del FEAGA e del FEASR;

**Reg. (CE) n. 1290/2005** – Finanziamento della Politica Agraria Comune;

**Reg.** (CE) n. 2220/1985 - Recante fissazione delle modalità comuni di applicazione del regime delle cauzioni per i prodotti agricoli;

**Reg. (CE) n. 1848/2006** – Irregolarità e recupero delle somme indebitamente pagate nell'ambito del finanziamento della Politica Agraria Comune;

**Reg. (CE) n. 2419/2001 e successive modifiche** – Modalità di applicazione del Sistema Integrato di Gestione e di Controllo (Reg. CEE 3508/92);

**Reg. (CEE) n. 3887/1992 e successive modifiche** – Modalità di applicazione del Reg. (CEE) n. 3508/92;

**Reg. (CEE) n. 3508/1992 e successive modifiche** – Istituzione del Sistema Integrato di Gestione e di Controllo di taluni regimi di aiuti comunitari;

**Reg.** (CE) n. 363/2009 - che modifica il regolamento (CE) n. 1974/2006 della Commissione recante disposizioni di applicazione del regolamento (CE) n. 1698/2005 del Consiglio sul sostegno allo sviluppo rurale da parte del Fondo europeo agricolo per lo sviluppo rurale (FEASR);

**Reg. (CE) n. 73/2009** - che stabilisce norme comuni relative ai regimi di sostegno diretto agli agricoltori nell'ambito della politica agricola comune e istituisce taluni regimi di sostegno a favore degli agricoltori, e che modifica i regolamenti (CE) n. 1290/2005, (CE) n. 247/2006, (CE) n. 378/2007 e abroga il regolamento (CE) n. 1782/2003;

**Reg.** (CE) n. 74/2009 - che modifica il regolamento (CE) n. 1698/2005 sul sostegno allo sviluppo rurale da parte del Fondo europeo agricolo per lo sviluppo rurale (FEASR);

**Reg. (UE) 65/2011 della Commissione** Ͳche stabilisce modalità di applicazione del Reg. (CE) n.1698/2005 del Consiglio per quanto riguarda l'attuazione delle procedure di controllo e della condizionalità per le misure di sostegno dello sviluppo rurale;

**Decisione del Consiglio 2009/61/CE** - recante modifica della decisione 2006/144/CE relativa agli orientamenti strategici comunitari per lo sviluppo rurale (periodo di programmazione 2007-2013);

**2000/C 28/02** – Orientamenti comunitari per gli aiuti di stato nel settore agricolo (GUCE C/28 dell'1/02/200);

**Decisione della Commissione Europea C(2008)737 del 18/02/2008** di approvazione del Programma di Sviluppo Rurale della Regione Puglia 2007-2013;

**Decisione della Commissione Europea C(2010)1311 del 05/03/2010,** che approva la revisione del PSR della Regione Puglia per il periodo di programmazione 2007-2013 e modifica la decisione della Commissione C (2008)737 del 18/02/2008.

**Regolamento (UE) n.679/2011 della Commissione del 14 luglio 2011 che modifica il regolamento (CE) n. 1974/2006**, recante disposizioni di applicazione del regolamento (CE) n. 1698/2005 del Consiglio sul sostegno allo sviluppo rurale da parte del Fondo europeo agricolo per lo sviluppo rurale (FEASR).

#### **NORMATIVA NAZIONALE**

**Decreto Legislativo 29 marzo 2004, n. 99 - Disposizioni in materia di soggetti e attività, integrità aziendale e** semplificazione amministrativa in agricoltura, a norma dell'articolo 1, comma 2, lettere d), f), g), l), ee), della legge 7 marzo 2003, n. 38;

**Legge 898/86** – Sanzioni amministrative e penali in materia di aiuti comunitari nel settore agricolo e successive modifiche ed integrazioni (Legge 300 del 29/9/2000);

Legge 689/81 - Modifiche al sistema penale;

**DPR 503/99** – Controlli automatici;

**D.M. 4 dicembre 2002** – Disposizioni attuative dell'art. 64 del Reg. CE n. 445/02, recanti disposizioni sul sostegno allo Sviluppo Rurale da parte del FEOGA;

**Linee guida MIPAAF del 14/02/2008** – "Ammissibilità delle spese relative allo sviluppo rurale e a interventi analoghi";

**D.M. 22 dicembre 2009 n. 30125** come modificato dal **DM 10346 del 13/05/2011**,relativo alla "disciplina del regime di condizionalità ai sensi del Reg. (CE) n. 73/2009 e delle riduzioni ed esclusioni per inadempienze dei beneficiari dei pagamenti diretti e dei programmi di sviluppo rurale".

#### **NORMATIVA REGIONALE**

**Legge Regionale n. 28 del 26 ottobre 2006** "Disciplina in materia di contrasto al lavoro non regolare" e Regolamento di attuazione n. 31 del 27/11/2009;

**Legge Regionale 04/06/2007 n° 14 "Tutela e valorizzazione del paesaggio degli ulivi monumentali della Puglia".**

**Deliberazione della Giunta Regionale n. 148** del 12 febbraio 2008 di approvazione del "Programma di sviluppo rurale per la Puglia 2007-2013", pubblicata sul BURP n. 34 del 29 febbraio 2008;

**Deliberazione della Giunta Regionale n.1105 del 26 aprile 2010,** di approvazione della revisione del Programma di Sviluppo Rurale della Regione Puglia 2007-2013 e di modifica della decisione C(2008)737 del 18 febbraio 2008, pubblicata sul BURP n. 93 del 26 maggio 2010;

**Deliberazione della Giunta Regionale n. 525 del 23 febbraio 2010** Attuazione del Decreto Mi.P.A.A.F. n. 30125 del 22/12/09 relativo alla "Disciplina del regime di condizionalità ai sensi del Regolamento (CE) n. 73/2009 e delle riduzioni ed esclusioni per inadempienze dei beneficiari dei pagamenti diretti e dei programmi di sviluppo rurale" Revoca della Deliberazione di Giunta Regionale 16 dicembre 2008, n. 2460;

**Deliberazione della Giunta Regionale 30 novembre 2010, n. 2646 - Programma di Sviluppo Rurale 2007-2013** della Regione Puglia. Disposizioni in materia di riduzioni ed esclusioni per inadempienze dei beneficiari di alcune misure contemplate all'art. 25 del Reg. (CE) 1975/06, in attuazione del Decreto del Ministero delle Politiche Agricole Alimentari e Forestali n. 30125 del 22/12/2009.

#### **PROVVEDIMENTI AGEA**

**Circolare ACIU.2005.210 del 20/4/2005** - Manuale delle procedure del fascicolo aziendale - elementi comuni per i sistemi gestionali degli Organismi pagatori;

**Circolare ACIU.2007.237 del 6/4/2007** - Sviluppo Rurale - Istruzioni applicative generali per la presentazione, il controllo ed il pagamento delle domande di aiuto ai sensi del Reg. (CE) 1698/2005;

**Circolare UM.2008.36 del 7/11/2008** - Sviluppo Rurale - Procedura registrazione debiti - acquisizione verbali di contestazione e provvedimenti amministrativi per il recupero crediti;

**AGEA** – Manuale delle Procedure e dei Controlli - edizione 1.1 – marzo 2011.

### **3 OBIETTIVI DELL'AZIONE E INTERVENTI AMMISSIBILI**

L'Azione è finalizzata a salvaguardare e migliorare il paesaggio agrario e a conservare elementi naturali e seminaturali in grado di promuovere il mantenimento delle capacità di autoregolazione degli agroecosistemi regionali, quali i muretti a secco, ossia elementi in grado di filtrare, tamponare e conservare la qualità dell'ambiente e, più nel dettaglio, salvaguardare l'attività degli organismi vegetali e animali che vivono negli agroecosistemi dei muretti a secco, in quanto "aree rifugio" per i nemici naturali dei parassiti delle colture. L'obiettivo operativo dell'Azione è quello di sostenere le spese legate ad investimenti di ripristino dei muretti a secco già esistenti .

Sono esclusi dagli aiuti la costruzione di nuovi muretti e i tratti di muretti a secco ripristinati con il beneficio **degli aiuti comunitari previsti dalle misure Agroambientali del PSR Puglia 2000Ͳ2006 (Reg. CE 1257/99), nonché dal PSR Puglia 2007/2013 (Reg. 1698/2005).**

#### **4 SOGGETTI BENEFICIARI**

I beneficiari dell'Azione sono gli imprenditori agricoli iscritti nel registro delle imprese agricole della CCIAA che, in base ad un legittimo titolo di possesso, conducono aziende agricole ricadenti nella Regione Puglia secondo quanto indicato al successivo paragrafo 5 "Localizzazione".

#### **5 LOCALIZZAZIONE**

Il PSR 2007-2013 della Regione Puglia ha individuato nell'ambito del territorio regionale quattro specifiche aree di intervento.

Con riferimento a tale delimitazione gli interventi ammissibili agli aiuti previsti dalla Misura 216 Azione 1 possono essere realizzati nelle seguenti aree del territorio regionale pugliese:

- $\Rightarrow$  aree rurali intermedie;
- $\Rightarrow$  aree rurali con complessivi problemi di sviluppo;
- $\Rightarrow$  aree rurali ad agricoltura intensiva specializzata.

E' data priorità agli investimenti in aree Rete Natura 2000 e in altre aree protette, secondo quanto previsto dai Criteri di Selezione riportati al successivo paragrafo 9.

#### **6 IMPEGNI DEL BENEFICIARIO DEGLI AIUTI**

Sono ammessi a finanziamento interventi finalizzati al ripristino dei muretti a secco, nella misura minima di 200 metri lineari a livello aziendale e comunque per una volumetria d'intervento non inferiore a 100 mc.

Per la concessione dell'aiuto, il beneficiario si impegna a:

- a. realizzare il ripristino dei muretti secondo le modalità previste dagli elaborati tecnici allegati in domanda o da eventuali varianti approvate;
- b. completare le opere e rendicontare le relative spese sostenute all' UPA competente per territorio, entro 24 mesi dall'ammissibilità al finanziamento;
- c. rispettare l'originale tipologia costruttiva del muretto a secco senza apportare elementi estranei come reti, malta cementizia, ecc;
- d. realizzare almeno il 50% dell'entità dell'intervento indicata, pena la decadenza totale dell'aiuto;
- e. rispettare le norme vigenti per l'esecuzione degli interventi ed in particolare quelle previste nelle aree comprese nella Rete Natura 2000, in altre aree protette o in aree soggette a vincoli paesaggistici o ambientali.

Gli investimenti oggetto di finanziamento devono essere mantenuti in buono stato almeno per una durata di 5 anni dalla data di liquidazione del saldo dell'aiuto concesso.

### **7 RISORSE FINANZIARIE ED ENTITÀ DEL CONTRIBUTO PUBBLICO**

La disponibilità finanziaria complessiva per il presente bando ammonta a 26,5 milioni di Euro.

L'aiuto pubblico concedibile è pari al 100% del costo totale sostenuto per il ripristino dei muretti a secco, con un limite di investimento massimo ammissibile ai benefici per azienda pari a Euro 100.000,00.

Il costo unitario ammissibile all'aiuto non potrà essere superiore a Φ 62,38 per metro cubo di muretto ripristinato, così distinto:

- massimo 57,23 Euro/mc per i lavori di ripristino;
- massimo 5,15 Euro/mc per le spese generali, comprensivo delle spese tecniche e dei costi relativi alla polizza fideiussoria e al conto corrente dedicato.

L'erogazione dell'aiuto potrà avvenire in diverse fasi (anticipazione, acconto su stato di avanzamento dei lavori e saldo finale) e, conseguentemente, potranno essere presentate le seguenti tipologie di domande di pagamento:

- **-** domanda di pagamento dell'anticipo;
- **-** domanda di pagamento di acconto su stato di avanzamento lavori (SAL);
- **-** domanda di pagamento del saldo finale.

La ditta beneficiaria deve presentare a corredo della prima domanda di pagamento dell'aiuto apposita dichiarazione con la quale attesta di aver preso visione di quanto disposto nel bando e di accettare le condizioni ivi riportate.

#### **8 REQUISITI DI AMMISSIBILITA'**

I soggetti richiedenti gli aiuti previsti dalla Misura 216 azione 1 ai fini del presente bando devono possedere i seguenti requisiti:

- 1. Iscrizione al Registro Imprese della CCIAA, in qualità di Impresa Agricola.
- 2. Legittima conduzione delle particelle oggetto di intervento

A tal fine è consentita qualsiasi tipologia di conduzione conforme a quanto previsto da Agea per la costituzione del fascicolo aziendale, purché in essere alla data della presentazione della domanda di aiuto. Inoltre, i conduttori che non siano proprietari delle particelle oggetto di intervento devono acquisire, qualora non posseduto, titolo a condurre le stesse per l'intero periodo di durata dell'impegno, pari a 5 anni dalla data di liquidazione del saldo (contratto di affitto registrato di durata non inferiore ad 8 anni), nonché consenso del proprietario/comproprietario ad eseguire le opere e riscuotere il relativo contributo pubblico.

- 3. Realizzare interventi di ripristino nella misura minima di 200 metri lineari corrispondenti ad almeno 100 metri cubi.
- 4. Affidabilità del richiedente i benefici ai sensi dell'articolo 24 comma e) del Reg. UE 65/2011.
- 5. Non essere beneficiari di provvedimenti di concessione degli aiuti ai sensi della misura 216 azione 1 (bando approvato con Determinazione del Dirigente Servizio Alimentazione 11 Maggio 2009, n.286), per un importo pari o superiore ad Euro 100.000,00.

Si precisa che i beneficiari di provvedimenti di concessione degli aiuti di importo inferiore ad Euro 100.000,00, , potranno presentare nuova domanda di aiuto per un importo massimo pari alla differenza tra il limite di Euro 100.000,00 e l'importo già concesso ai sensi del precitato bando della misura 216 azione 1.

Si stabilisce, inoltre, che preliminarmente all'inizio dei lavori di ripristino dei muretti a secco devono essere obbligatoriamente effettuate per ciascun tratto oggetto di intervento foto esaustiveche rappresentino lo stato pre-intervento del muretto oggetto di ripristino. Nel caso di interventi che interessino tratti di lunghezza superiore a 20 ml è necessario effettuare una foto per ogni 20 ml di intervento.

# **9 CRITERIDISELEZIONE**

Ai fini dell'ammissibilità agli aiuti previsti dalla Misura 216 azione 1 saranno applicati i seguenti Criteri di Selezione:

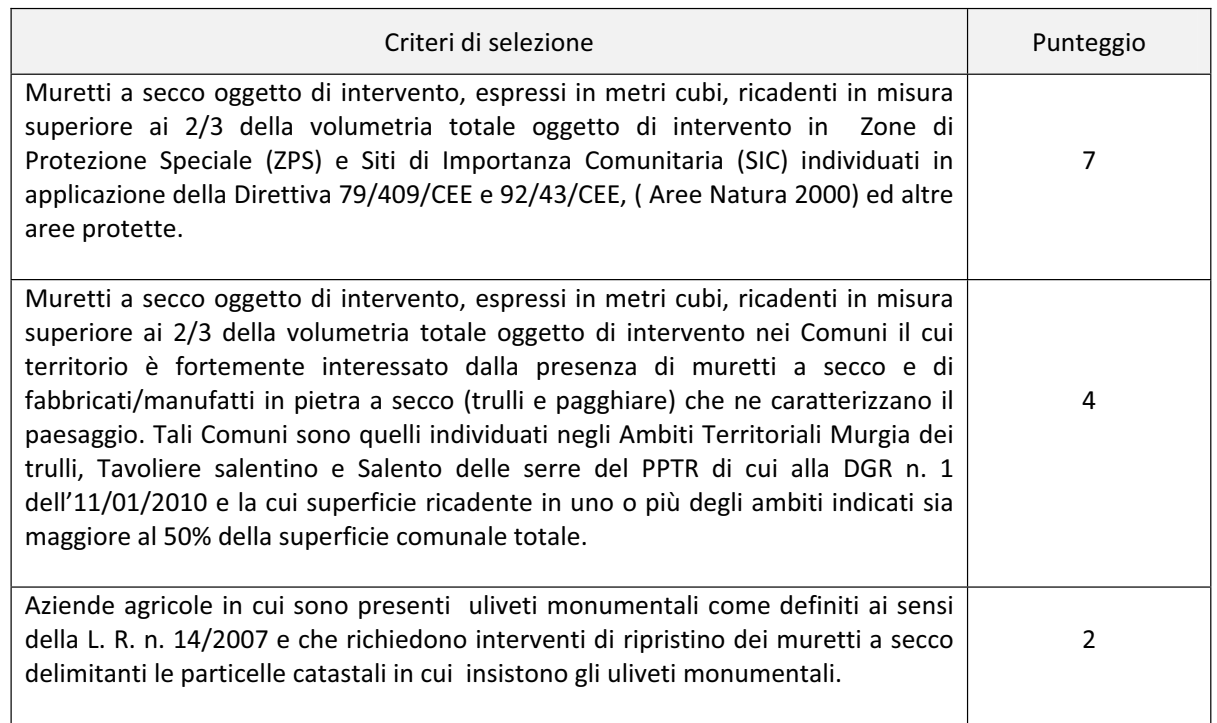

I punteggi di cui ai primi due criteri di selezione non sono cumulabili; è invece cumulabile il punteggio (punti **2) relativo al terzo criterio di selezione.**

**Il punteggio massimo conseguibileè pari a 9 punti.**

In caso di parità di punteggio avrà priorità la domanda presentata dal richiedente più giovane; per le società di persone si farà riferimento all'età media dei soci (soci accomandatari nel caso delle s.a.s.), mentre per le **società di capitali si farà riferimento all'età del legale rappresentante.**

Ai fini dell'attribuzione dei suddetti punteggi si precisa quanto segue:

- **-** i comuni ricadenti negli Ambiti Territoriali "Murgia dei trulli", "Tavoliere salentino" e "Salento delle serre" con superficie superiore al 50% della superficie comunale totale, sono elencati nell'allegato 3;
- **-** l'attribuzione dei 2 punti avverrà solo nel caso in cui gli uliveti monumentali risulteranno già censiti o già validati dalla Commissione prevista all'art. 3 della L.R. n. 14/2007, alla data di rilascio della domanda di aiuto sul portale Sian.

## **10 MODALITA' E TERMINI DI PRESENTAZIONE DELLE DOMANDE DI AIUTO**

I soggetti che intendono presentare domanda di aiuto, sono obbligati, preventivamente, alla costituzione o all'aggiornamento del fascicolo aziendale, sul portale SIAN per il tramite di soggetti abilitati e riconosciuti da AGEA.

Le domande di aiuto devono essere compilate stampate e rilasciate utilizzando le funzionalità disponibili sul portale dell'AGEA www.sian.it , per il tramite dei CAA o dei tecnici liberi professionisti abilitati dalla Regione Puglia o direttamente dallo stesso richiedente.

A corredo della domanda di aiuto deve essere redatto un elaborato tecnico informatico disponibile sul portale regionale www.pma.regione.puglia.it La domanda di aiuto sul portale www.sian.it e l'elaborato tecnico informatico sul portale regionale devono essere compilati, stampati e rilasciati/inviati telematicamente; l'operatività dei due portali avverrà a partire dal 10° giorno successivo alla data di pubblicazione del presente bando sul BURP.

Per quanto riguarda il termine per la presentazione delle domande di aiuto, si stabilisce una procedura a "bando aperto – stop and go" che consente la possibilità di presentare domande sino al completo utilizzo delle risorse finanziarie attribuite nell'ambito del presente bando.

A cadenza mensile le domande di aiuto rilasciate nel portale SIAN entro il termine di scadenza fissato e per le quali è stato inviato telematicamente alla Regione Puglia l'elaborato tecnico informatico entro il termine di scadenza fissato saranno oggetto di attribuzione dei punteggi sulla base di quanto dichiarato nell'elaborato tecnico-informatico e in conformità a quanto stabilito dai criteri di selezione di cui al precedente paragrafo 9 con conseguente formulazione della graduatoria. In relazione alle risorse finanziarie disponibili le domande collocate nelle graduatorie periodiche in posizione utile per l'ammissibilità al finanziamento, saranno ammesse alla successiva istruttoria tecnico-amministrativa.

Ad ogni scadenza periodica si effettuerà il monitoraggio delle domande pervenute, al fine d'individuare le risorse finanziarie ancora disponibili e valutare se proseguire l'apertura del bando per una ulteriore scadenza periodica o procedere alla chiusura dello stesso. A tale scopo, ad ogni scadenza periodica, la presentazione delle domande sarà sospesa per almeno trenta giorni consecutivi.

Al raggiungimento del completo utilizzo delle risorse finanziarie attribuite al presente bando si provvederà con specifico provvedimento, da adottarsi nel periodo di sospensione della presentazione delle domande, alla chiusura definitiva del bando, dandone comunicazione sul B.U.R.P. e sul sito internet ww.pma.regione.puglia.it .

Eventuali domande di aiuto rilasciate o inviate in forma cartacea oltre i termini specificatamente fissati per ciascuna scadenza periodica saranno ritenute irricevibili.

### **LA PRIMA SCADENZA PERIODICA E' FISSATA:**

- **-** Per l'invio telematico dell'elaborato tecnicoͲinformatico alla Regione Puglia alle **ore 12,00 del 28 ottobre 2011;**
- **-** Per il rilascio della domanda di aiuto nel portale Sian alle **ore 12,00 del 29 ottobre 2011;**
- Per l'invio della copia cartacea della domanda di aiuto e di tutta la documentazione a corredo della stessa al 10° giorno successivo al termine di scadenza stabilito per il rilascio della domanda di aiuto , corrispondente al giorno **08 novembre 2011**.

Le successive scadenze saranno stabilite con provvedimento dell'Autorità di Gestione del PSR Puglia in relazione alla effettiva data di riavvio della presentazione delle domande di aiuto.

Nel dettaglio il procedimento di presentazione/gestione delle domande di aiuto si articola nelle seguenti fasi:

### **1. Compilazione di un elaborato tecnicoͲinformatico disponibile sul portale www.pma.regione.puglia.it. e invio telematico alla Regione Puglia**

Per la compilazione dell'elaborato tecnico-informatico sul portale www.pma.regione.puglia.it, i tecnici abilitati dovranno preventivamente presentare richiesta di accesso al portale regionale all'indirizzo di posta elettronica a.mariani@regione.puglia.it, secondo la modulistica riportata sullo stesso portale.

#### **2. Compilazione, stampa e rilascio della domanda di aiuto sul portale SIAN**

Per la compilazione delle domande di aiuto sul portale SIAN da parte dei tecnici gli stessi dovranno preventivamente presentare richiesta di abilitazione all'accesso attraverso apposita modulistica allegata al presente bando (allegato 1).

# **3. Elaborazione dei punteggi dichiarati, formulazione della graduatoria periodica e pubblicazione nel BURP**

Tutte le domande di aiuto per le quali è stato effettuato il rilascio nel portale Sian e l'invio telematico dell'elaborato tecnico-informatico disponibile nel portale www.pma.regione.puglia.it entro i termini stabiliti per ciascuna scadenza periodica saranno inserite in graduatoria in base al punteggio dichiarato nell'elaborato tecnico-informatico e nel rispetto dei criteri di selezione riportati al precedente paragrafo 9.

La graduatoria sarà approvata con apposito provvedimento amministrativo e pubblicata sul BURP nonché sul sito www.regione.puglia.it alla sezione PSR e sul sito www.pma.regione.puglia.it; la pubblicazione nel BURP assume valore di notifica ai titolari delle domande di aiuto e di comunicazione di eventuali ulteriori adempimenti da parte dei richiedenti i benefici.

### **4. Acquisizione del plico contenente la copia cartacea della domanda di aiuto e tutta la documentazione prevista a corredo della stessa**

I soggetti che hanno rilasciato la domanda di aiuto e inviato l'elaborato tecnico-informatico entro i termini innanzi stabiliti per la prima scadenza periodicadovranno obbligatoriamente far pervenire **entro e non oltre le ore 12,00 del giorno 8 novembre 2011** copia cartacea della domanda di aiuto debitamente sottoscritta e corredata da tutta la documentazione sotto elencata alle lettere a),b) e c).

La predetta documentazione deve essere contenuta obbligatoriamente**in unico plico chiuso** da recapitare alla REGIONE PUGLIA – Protocollo dell'AREA POLITICHE PER LO SVILUPPO RURALE – Lungomare N. Sauro 45/47 – 70121 BARI, entro il predetto termine, pena l'irricevibilità del plico.

Sul plico chiuso dovrà essere riportato il nominativo, il recapito postale ed il numero di fax o e-mail del richiedente, nonché la seguente dicitura:

**Regione Puglia – Area Politiche per lo sviluppo rurale Programma** di Sviluppo Rurale 2007-2013 **Domanda di aiuto n.\_\_\_\_\_\_\_\_\_\_\_\_\_\_\_\_\_\_\_ con documentazione ASSE II – MISURA 216 – INVESTIMENTI NON PRODUTTIVI AZIONE 1 – Muretti a secco**

Ogni plico dovrà contenere una sola domanda di aiuto con la relativa documentazione richiesta a corredo.

Al fine della valutazione del rispetto del termine per la presentazione del plico chiuso farà fede la data apposta sullo stesso dal personale regionale addetto al protocollo.

Nel caso in cui il termine di presentazione della domanda cartacea coincida con un giorno non lavorativo il termine è posticipato al primo giorno lavorativo successivo.

#### **Alla copia cartacea della domanda di aiuto , debitamente firmata in ogni sua parte, deve essere allegata obbligatoriamente la seguente documentazione:**

- a) Fotocopia del documento di riconoscimento, in corso di validità;
- b) copia cartacea dell'elaborato tecnico informatico, redatto on-line sul portale regionale www.pma.regione.puglia.it, timbrato e firmato dal tecnico abilitato e sottoscritto dal titolare/legale rappresentante della ditta richiedente, completo dell'attestazione di invio telematico dello stesso;
- c) Relazione tecnica analitica descrittiva degli interventi da realizzare ed elaborati grafici comprendenti la planimetria catastale aziendale, con indicazione delle particelle e dei tratti dei muretti interessati all'intervento, con la relativa cubatura da ripristinare, redatti, firmati e timbrati da tecnico abilitato e iscritto ad Ordini, Albi o Collegi Professionali.

#### **5. Istruttoria tecnicoͲamministrativa delle domande di aiuto**

Ad ogni scadenza periodica, in relazione alle risorse finanziarie disponibili, nel provvedimento di approvazione delle graduatorie periodiche saranno individuate le domande ammissibili all'istruttoria tecnico-amministrativa e definito il calendario per l'apertura dei plichi alla presenza del richiedente o di un suo delegato. Contemporaneamente all'apertura del plico sarà redatta una check-list sottoscritta da un funzionario regionale e dal richiedente o suo delegato. Nel caso di assenza del richiedente o del suo delegato la check-list sottoscritta dal funzionario regionale sarà inviata al richiedente ai sensi dell'art. 10/bis della Legge 241/90.

Il soggetto richiedente gli aiuti sarà escluso dalla graduatoria qualora si verifichi anche uno dei seguenti casi:

- a) Presentazione fuori termine del plico unico contenente la copia cartacea della domanda di aiuto e la documentazione;
- b) Mancata sottoscrizione della copia cartacea della domanda di aiuto;
- c) Mancata presentazione anche di uno solo dei documenti obbligatori di cui al precedente punto 4;
- d) Esito negativo dell'istruttoria tecnico-amministrativa comprendente l'esame di merito della documentazione presentata, la verifica dei requisiti di accesso e dei punteggi dichiarati nell'elaborato tecnico-informatico al fine della formulazione della graduatoria periodica.

In caso di esito negativo anche di una delle verifiche indicate alle precedenti lettere a),b),c) e d) preliminarmente all'esclusione della graduatoria - ai titolari delle domande di aiuto sarà comunicato, ai sensi dell'art. 10/bis della Legge 241/90, l'esito della verifica a mezzo di raccomandata a/r con la relativa motivazione.

L' istruttoria tecnico-amministrativa comprenderà le seguenti verifiche:

- Possesso dei requisiti previsti dal bando;
- Corretta attribuzione del punteggio dichiarato nell'elaborato tecnico-informatico;

Valutazione nel merito della documentazione presentata e quantificazione della spesa ammissibile e del relativo contributo concedibile.

A ciascuna ditta beneficiaria, a mezzo di raccomandata a/r, si comunicherà la concessione degli aiuti e l'importo di spesa e di contributo ammesso, le modalità ed i termini per la presentazione delle domande di pagamento degli aiuti concessi ed il termine per la realizzazione degli interventi.

La concessione degli aiuti è subordinata alla presentazione, entro e non oltre 60 giorni dalla data di ricezione della comunicazione di ammissione agli aiuti, delle foto esaustive di cui al precedente paragrafo 8 che rappresentino lo stato pre-intervento dei muretti oggetto di ripristino. In caso di inadempienza o di documentazione fotografica insufficiente o non correlata a quanto riportato negli elaborati grafici prodotti a corredo della domanda di aiuto si procederà alla revoca degli aiuti concessi con restituzione delle somme eventualmente erogate a titolo di anticipazione sul contributo concesso. In ogni caso le foto devono essere presentate prima della domanda di pagamento di acconto su stato di avanzamento lavori.

### **11. MODALITA' DI ESECUZIONE DEGLI INTERVENTI ED EROGAZIONE DEGLI AIUTI**

I lavori e le opere di cui al presente bando possono essere eseguiti da:

- a) imprenditore agricolo beneficiario e/o componenti del nucleo familiare, con le limitazioni stabilite al successivo paragrafo 12 (la spesa ammissibile agli aiuti non può essere superiore al 42,25% dell'intero importo rendicontato in ciascuna domanda di pagamento);
- b) impresa terza, idonea ad eseguire gli interventi approvati;
- c) manodopera aziendale e/o extra aziendale.

Nella prima fattispecie, l'impresa beneficiaria potrà eseguire i lavori direttamente e/o con i componenti del proprio nucleo familiare.

Nella seconda fattispecie, l'impresa beneficiaria affida, in toto o in parte, i lavori ad imprese, idonee ad eseguire gli interventi approvati. Nel caso di parziale affidamento è necessario che siano esattamente identificate le tipologie di interventi che devono essere eseguiti dalle imprese terze.

Nella terza fattispecie l'impresa beneficiaria esegue i lavori con manodopera aziendale e/o extra aziendale in possesso di qualifica professionale coerente con la tipologia dei lavori da effettuare.

Le imprese beneficiarie e le imprese esecutrici delle opere in progetto sono obbligate al rispetto delle norme previste nei piani di gestione ed alle prescrizioni ed indicazioni delle autorizzazioni ottenute dagli Enti preposti.

### **12. AMMISSIBILITÀ ED ELEGGIBILITÀ DELLE SPESE, DOCUMENTIGIUSTIFICATIVI E MODALITÀDI PAGAMENTODEI BENEFICIARI**

Ai fini dell'ammissibilità delle spese si fa riferimento, in generale, alle "Linee guida sull'ammissibilità delle spese relative allo Sviluppo Rurale e ad interventi analoghi" del Ministero delle Politiche Agricole, Alimentari e Forestali - Dipartimento delle Politiche Competitive, del Mondo Rurale e della Qualità – SVIRIS II, pubblicate nella versione attualmente vigente, sul sito regionale www.pma.regione.puglia.it.

La data di eleggibilità delle spese sostenute dai beneficiari decorre dal giorno successivo alla data di presentazione alla Regione Puglia del plico unico contenete la domanda di aiuto e la relativa documentazione a corredo.

I beneficiari degli aiuti devono produrre, a giustificazione delle spese sostenute per l'esecuzione degli interventi:

- 1. fatture fiscalmente in regola, registrate e quietanzate e con relativa dichiarazione liberatoria della ditta esecutrice dei lavori – per l'importo complessivo delle spese sostenute per l'esecuzione dei lavori affidati ad imprese terze;
- 2. buste paga regolarmente quietanzate nel caso di utilizzo di manodopera aziendale ed extra aziendale;
- 3. documentazione avente valore probatorio equivalente nel caso di lavori eseguiti direttamente dall'impresa beneficiaria e/o dai componenti del nucleo familiare (dichiarazione sostitutiva di atto di notorietà della ditta beneficiaria e di tecnico incaricato dalla stessa attestante il numero complessivo delle giornate lavorative prestate dal beneficiario e/o dai componenti del suo nucleo familiare per l'esecuzione dei lavori di ripristino, la descrizione analitica degli interventi eseguiti, con la relativa quantificazione fisica e finanziaria, l'esatta ubicazione degli stessi con apposito elaborato planimetrico allegato alla domanda di pagamento di acconto o saldo).

I lavori eseguiti direttamente dal beneficiario e/o dai componenti del nucleo familiare o da manodopera aziendale e/o extra aziendale con o senza l'ausilio del beneficiario, devono essere giustificati esclusivamente in applicazione dei costi standard di cui all'art 53 del Reg. CE 1974/2006. In tali casi si specifica che per ciascuna domanda di pagamento relativa ad acconto su stato di avanzamento dei lavori o al saldo finale, la spesa complessiva ammissibile agli aiuti per lavori eseguiti direttamente dal beneficiario e/o dai componenti del nucleo familiare dello stesso, non potrà essere superiore al 42,25% dell'intero importo rendicontato in domanda; tale percentuale corrisponde alla quota nazionale dell'aiuto concesso.

L'impresa beneficiaria deve effettuare obbligatoriamente i pagamenti in favore delle ditte esecutrici degli interventi o dei lavoratori aziendali o extra aziendali assunti per l'esecuzione degli stessi con le seguenti modalità:

- Bonifico o ricevuta bancaria (Riba);
- Assegno bancario o circolare emesso con la dicitura "non trasferibile".

In nessun caso sono consentiti pagamenti in contanti, eventuali pagamenti effettuati in tale forma non potranno essere ammessi agli aiuti.

Sono considerate ammissibili a contributo (ai sensi del Reg. CE 1974/06 art.48) le sole spese sostenute dal beneficiario, espressamente previste per ciascuna tipologia d'intervento (Reg. CE 1698/05 art. 71) di cui al precedente paragrafo 3 del presente bando.

Le **spese generali** potranno essere riconosciute fino al limite massimo dell'8,25% del costo totale degli investimenti al netto dell'I.V.A. Per spese generali si intendono quelle sostenute per le consulenze tecniche, per il conto corrente dedicato e per le polizze fideiussorie a copertura degli anticipazioni.

#### **Si specifica che l'IVA non è una spesa considerata ammissibile e non verrà, di conseguenza, rimborsata.**

#### **12.1 Conto corrente dedicato**

Al fine di rendere trasparenti e documentabili tutte le operazioni finanziarie connesse alla realizzazione degli interventi, il beneficiario deve utilizzare un apposito conto corrente dedicato per tutti i pagamenti connessi all' esecuzione degli interventi.

Le spese di apertura e di tenuta del conto corrente dedicato rientrano nell'ambito delle spese ammissibili, quali spese generali, mentre non sono ammissibili le spese per gli interessi debitori e gli altri oneri meramente finanziari.

Il beneficiario dell'aiuto prima dell'inizio dei lavori o della presentazione della domanda di pagamento dell'anticipo sul contributo concesso, dovrà aprire un "conto corrente dedicato" sul quale devono transitare tutte le fonti di finanziamento necessarie per la realizzazione dell'intervento, di natura pubblica o privata (ivi compresi i mezzi propri). Il conto corrente dedicato dovrà restare attivo per l'intera durata di realizzazione delle opere di ripristino e di erogazione dei relativi aiuti e sullo stesso non potranno risultare operazioni non riferibili agli interventi ammessi all'aiuto pubblico. Le entrate del conto saranno costituite esclusivamente dal contributo pubblico erogato da AGEA, dai mezzi propri immessi dall'imprenditore e da eventuale finanziamento bancario; le uscite saranno costituite solo dal pagamento delle spese sostenute per l'esecuzione degli interventi ammessi ai benefici.

#### *12.2* **Presentazione delle domande di pagamento e documentazione richiesta**

L'erogazione dell'aiuto pubblico concesso è effettuata dall'Organismo Pagatore (Agea). A tal fine i beneficiari dovranno compilare, stampare e rilasciare le domande di pagamento sul portale SIAN, su apposita modulistica disponibile sullo stesso portale, nel rispetto della procedura stabilita nel manuale Agea.

Copia cartacea della domanda di pagamento rilasciata sul portale SIAN, debitamente firmata, con la relativa documentazione deve essere presentata alla Regione Puglia .

L'erogazione dell'aiuto potrà avvenire in diverse fasi (anticipazione, acconto su stato di avanzamento dei lavori e saldo finale) e, conseguentemente, potranno essere presentate le seguenti tipologie di domande di pagamento:

- domanda di pagamento dell'anticipo;
- domanda di pagamento di acconto su stato di avanzamento lavori (SAL);
- domanda di pagamento del saldo finale.

Relativamente alle domande di pagamento si stabilisce che la ditta beneficiaria deve presentare copia cartacea della stessa completa di tutta la documentazione elencata ai successivi paragrafi.

La documentazione seguente dovrà invece essere obbligatoriamente allegata all'atto della presentazione della prima domanda di pagamento (anticipazione o SAL o Saldo):

- a) Per i terreni condotti in affitto ed in caso di muretti confinanti, dichiarazione sostitutiva di atto di notorietà del proprietario/confinante ad eseguire le opere di ripristino, a presentare relativa domanda e a riscuotere il relativo aiuto ai sensi della Misura 216 – Azione 1 "Ripristino muretti a secco";
- b) Autodichiarazione attestante di essere in regola con quanto stabilito ai sensi della Deliberazione Regionale n. 20 del 23/01/2007 in termini di assunzione di manodopera.

#### **12.3 Domanda di pagamento dell'Anticipo**

Il beneficiario a seguito della comunicazione di concessione dell'aiuto dovrà richiedere un'anticipazione sino al 50% dell'aiuto pubblico concesso nel rispetto delle procedure stabilite da AGEA per tali domande di pagamento, stipulando apposita garanzia fideiussoria bancaria o assicurativa, corrispondente al 110% dell'importo dell'anticipo richiesto che deve essere allegata alla domanda stessa.

Nel provvedimento di concessione degli aiuti sarà indicato l'Ufficio a cui presentare la copia cartacea della domanda di pagamento dell'anticipo, il termine entro il quale deve essere prodotta nonché la documentazione da produrre a corredo.

La fideiussione bancaria o la polizza assicurativa devono essere rilasciate, rispettivamente, da Istituti di Credito o da Compagnie di Assicurazione - autorizzate dall'ex Ministero dell'Industria, del Commercio e dell'Artigianato ad esercitare le assicurazioni del ramo cauzioni ed incluse nell'elenco dell'art.1, lettera "c" della legge 348 del 10/06/1982, pubblicato nel sito internet www.isvap.it. - e devono avere una validità di 24 mesi (termine stabilito per l'esecuzione dei lavori) più tre semestralità successive.

La procedura di garanzia informatizzata (PGI) attivata sul portale SIAN nell'area pubblica, sulla base dei dati inseriti nella domanda di pagamento, rende disponibile automaticamente lo schema di garanzia personalizzato. Successivamente il soggetto garante (banca o compagnia di assicurazioni) completa lo schema di garanzia fornito dal sistema e la sottoscrive. Le modalità procedurali sono riportate nella circolare AGEA n. 18 del 19 marzo 2009, successivamente modificata con la circolare n. 27 del 14/07/10.

Il costo della fideiussione rientra tra le spese ammissibili a finanziamento nell'ambito delle spese generali.

La fideiussione potrà essere svincolata a seguito del pagamento del saldo.

### *12.4.* **Domanda di pagamento dell'Acconto**

La domanda di pagamento di acconto su stato avanzamento lavori (SAL) deve essere compilata, stampata e rilasciata sul portale SIAN su apposita modulistica disponibile sullo stesso portale nel rispetto della procedura stabilita da Agea.

La copia cartacea della domanda di pagamento dell'acconto deve essere presentata all'Ufficio Provinciale dell'Agricoltura competente per territorio unitamente alla documentazione prevista a corredo.

E' possibile presentare due domande di pagamento di acconto su stato di avanzamento lavori pari ad un importo minimo di almeno il 30% dell'aiuto concesso, fino ad un massimo del 90%.

Il soggetto beneficiario che ha presentato domanda di pagamento dell'anticipo, qualora abbia già realizzato interventi per un importo pari almeno al 30% del contributo complessivamente concesso, può presentare anche domanda di pagamento di acconto sullo stato di avanzamento di lavori.

Si precisa che il beneficiario non potrà richiedere pagamenti dell'aiuto nella forma di anticipazione e/o di SAL. (max due) di importo superiore al 90% dell'aiuto concesso.

Il beneficiario dovrà corredare la copia cartacea della domanda di pagamento di acconto su SAL, con la documentazione giustificativa dello stesso (fatture - fiscalmente in regola, quietanzate e con relativa dichiarazione liberatoria della ditta esecutrice dei lavori – e/o buste paghe e altri documenti aventi valore probatorio equivalente).

Nel caso di domande di pagamento di acconto su SAL in cui rientrano anche lavori effettuati direttamente dal beneficiario si dovrà produrre obbligatoriamente documentazione contabile (fatture o buste paga), per un importo pari ad almeno il 57,75% (corrispondente alla quota comunitaria dell'aiuto) della spesa complessiva rendicontata con il SAL.

La documentazione da allegare alla copia cartacea della domanda è la seguente:

o **documenti giustificativi della spesa** corrispondente allo stato di avanzamento per il quale si richiede l'acconto, in originale e copia (le fatture registrate, debitamente quietanzate e fiscalmente in regola, devono essere corredate dalle lettere liberatorie delle ditte esecutrici). Su tali fatture, preliminarmente alla restituzione alla ditta beneficiaria, dovrà essere apposta la dicitura "Intervento finanziato dalla Unione Europea ai sensi della Misura 216 – Azione 1- PSR Puglia 2007-2013";

- o **copia dell'estratto del conto corrente dedicato** dal quale si evincono le operazioni effettuate dalla data di accensione fino alla data di ultimazione dei pagamenti del SAL;
- o **elaborati tecnici** (planimetrie riportanti l'esatta ubicazione degli interventi) datati e sottoscritti dal professionista abilitato;
- o **computo metrico estimativo analitico e quadro riepilogativo di spesa** riportante la contabilità dei lavori eseguiti con l'indicazione del soggetto che ha eseguito i lavori e/ le forniture, ivi comprese le spese generali;
- o **copia dei titoli abilitativi**, comunicazioni, autorizzazioni, nulla osta o pareri previsti dalle vigenti normative urbanistiche, ambientali, idrogeologiche, o dichiarazione sostitutiva di atto di notorietà attestante che per gli interventi non sussiste alcun obbligo di acquisizione;
- o dichiarazione del titolare o del legale rappresentante dell'impresa che ha eseguito i lavori attestante la regolare posizione degli operai;
- o dichiarazione della ditta beneficiaria relativamente al piano di sicurezza dei lavoratori, ai sensi della legge n. 626/94, ove previsto;
- o dichiarazione della ditta beneficiaria, ai sensi dell'art. 47 del DPR n. 445/2000, con la quale si attesta la mancanza di note di credito da parte delle ditte che hanno emesso le fatturazioni e si impegna ad informare la Regione Puglia, Area Politiche per lo Sviluppo Rurale qualora dovessero essere emesse in data successiva a quella della dichiarazione;
- o relazione a firma della ditta beneficiaria e del tecnico incaricato dalla stessa per i lavori eseguiti direttamente dall'imprenditore agricolo e/o dai suoi familiari conviventi, con specifica della quantificazioni fisica (metri lineari, estensione superficiale, ecc.) e finanziaria degli interventi (numero giornate impiegate e costo unitario);
- relazione a firma della ditta beneficiaria e del tecnico incaricato per lavori eseguiti da manodopera aziendale e/o extra aziendale, con specifica della quantificazione fisica (metri lineari, estensione superficiale, ecc.) e finanziaria degli interventi (numero giornate impiegate e costo unitario);
- o dichiarazione della ditta beneficiaria e del tecnico incaricato (come da allegato 2 al presente bando) attestante che gli interventi sono stati eseguiti conformemente ai titoli abilitativi conseguiti;
- o dichiarazione della ditta beneficiaria, resa ai sensi dell'art. 47 del D.P.R. n. 445/2000, con la quale si attesta, pena la decadenza dai benefici concessi:
	- **-** di applicare e rispettare quanto previsto dalla normativa nazionale e dal contratto collettivo di lavoro in ordine all'assunzione a tempo determinato o indeterminato dei lavoratori o dipendenti agricoli utilizzati nell'azienda;
	- **-** di non aver commesso nei cinque anni precedenti azioni che determinino l'esclusione dalle sovvenzioni del fondo FEASR;
	- **-** di non aver beneficiato per gli interventi oggetto di aiuto ai sensi della Misura 216 azione 1 del PSR Puglia di altri contributi o agevolazioni pubbliche concesse a qualsiasi titolo.

#### **12.5. Domanda di pagamento del saldo finale**

A seguito di ultimazione degli interventi in progetto ammessi ai benefici, per l'erogazione del saldo del contributo o dell'intero aiuto in unica soluzione il beneficiario deve compilare, stampare e rilasciare nel portale SIAN domanda di pagamento su apposita modulistica disponibile sullo stesso e presentare all'Ufficio Provinciale dell'Agricoltura competente per territorio copia cartacea della stessa unitamente a tutta la documentazione prevista a corredo.

Gli interventi si intendono ultimati quando le operazioni ammesse ai benefici risulteranno completate e le relative spese - giustificate da fatture debitamente registrate, quietanzate e corredate dalle relative liberatorie, buste paga e da altri documenti aventi valore probatorio equivalente - completamente ed effettivamente pagate dal beneficiario degli aiuti, come risultante dall'estratto del conto corrente dedicato.

Nel caso in cui l'ultimazione dei lavori avvenga in coincidenza con il termine di scadenza stabilito (24 mesi) la domanda di pagamento del saldo dovrà essere rilasciata nel portale SIAN entro 30 giorni dalla scadenza e copia cartacea della stessa, corredata della documentazione prevista, deve essere presentata all'UPA competente per territorio entro lo stesso termine. In tal caso i pagamenti devono essere effettuati entro e non oltre tale termine.

Documentazione da allegare alla domanda di pagamento del saldo:

- x **documenti giustificativi di spesa in originale e copia** (le fatture registrate, debitamente quietanzate e fiscalmente in regola, devono essere corredate dalle lettere liberatorie delle ditte esecutrici). Su tali fatture, preliminarmente alla restituzione alla ditta beneficiaria, dovrà essere apposta la dicitura "Intervento finanziato dalla Unione Europea ai sensi della Misura 216 – Azione 1 - PSR Puglia 2007-2013";
- x **copia dell'estratto del conto corrente dedicato** dal quale si evincono le operazioni effettuate dalla data di accensione fino alla data di ultimazione dei pagamenti;
- x **elaborati tecnici** (planimetrie riportanti l'esatta ubicazione degli interventi) datati e sottoscritti dal professionista abilitato;
- x **computo metrico estimativo analitico e quadro riepilogativo di spesa** riportante la contabilità dei lavori eseguiti con l'indicazione del soggetto che ha eseguito i lavori e/ le forniture, ivi comprese le spese generali;
- x **copia dei titoli abilitativi**, comunicazioni, autorizzazioni, nulla osta o pareri previsti dalle vigenti normative urbanistiche, ambientali, idrogeologiche, o dichiarazione sostitutiva di atto di notorietà attestante che per gli interventi non sussiste alcun obbligo di acquisizione (da non allegare se già inviate con la domanda di pagamento di SAL):
- x **dichiarazione** del titolare o legale rappresentante dell'impresa che ha eseguito i lavori attestante la regolare posizione degli operai;
- x **dichiarazione** della ditta beneficiaria relativamente al piano di sicurezza dei lavoratori, ai sensi della legge n. 626/94, ove previsto;
- x **dichiarazione** della ditta beneficiaria, ai sensi dell'art. 47 del DPR n. 445/2000, con la quale si attesta la mancanza di note di credito da parte delle ditte che hanno emesso le fatturazioni e si impegna ad informare la Regione Puglia, Area Politiche per lo Sviluppo Rurale, qualora dovessero essere emesse in data successiva a quella della dichiarazione;
- x **relazione** a firma della ditta beneficiaria e del tecnico incaricato dalla stessa per i lavori eseguiti direttamente dall'imprenditore agricolo e/o dai suoi familiari conviventi, con specifica della quantificazioni fisica (metri lineari, estensione superficiale, ecc.) e finanziaria degli interventi (numero giornate impiegate e costo unitario);
- x **relazione** a firma della ditta beneficiaria e del tecnico incaricato per lavori di ripristini eseguiti da manodopera aziendale e/o extra aziendale, con specifica della quantificazioni fisica (metri lineari, estensione superficiale, ecc.) e finanziaria degli interventi (numero giornate impiegate e costo unitario);
- x **dichiarazione** della ditta beneficiaria e del tecnico incaricato (come da allegato 2 al presente bando) attestante che gli interventi sono stati eseguiti conformemente ai titoli abilitativi conseguiti;
- x **dichiarazione** della ditta beneficiaria, resa ai sensi dell'art. 47 del D.P.R. n. 445/2000, con la quale si attesta, pena la decadenza dai benefici concessi:
	- **-** di applicare e rispettare quanto previsto dalla normativa nazionale e dal contratto collettivo di lavoro in ordine all'assunzione a tempo determinato o indeterminato dei lavoratori o dipendenti agricoli utilizzati nell'azienda;
	- **-** di non aver commesso nei cinque anni precedenti azioni che determinino l'esclusione dalle sovvenzioni del fondo FEASR;
	- **-** di non aver beneficiato per gli interventi oggetto di aiuto ai sensi della Misura 216 azione 1 del PSR Puglia di altri contributi o agevolazioni pubbliche concesse a qualsiasi titolo;
	- **-** l'impegno, a mantenere le opere eseguite in buone condizioni, per un periodo non inferiore a cinque anni a partire dalla data degli accertamenti finali.

#### **13LIQUIDAZIONE DEGLI AIUTI**

La Regione Puglia, Area Politiche per lo Sviluppo Rurale, in virtù del provvedimento amministrativo che ha determinato le domande ammissibili al pagamento degli aiuti, espletate le fasi di eventuale correttiva degli errori palesi, laddove necessarie, avvia le procedure di liquidazione degli aiuti per singola domanda fino ad esaurimento delle risorse finanziarie disponibili.

# **14. RICORSI**

Avverso i provvedimenti amministrativi emessi nel corso del procedimento potrà essere inoltrato ricorso gerarchico al Direttore dell'Area Politiche per lo Sviluppo Rurale - Lungomare Nazario Sauro 45/47 - 70121 Bari, entro e non oltre giorni 30 dalla data di pubblicazione degli stessi sul BURP.

Qualora entro novanta giorni dalla data di scadenza di presentazione del ricorso non dovesse essere comunicato l'accoglimento, il ricorso presentato dovrà intendersi respinto, restando così confermato quanto stabilito nel provvedimento oggetto di ricorso.

Avverso gli atti con rilevanza esterna emanati dall'Organismo Pagatore (AGEA) e dalla Regione Puglia possono essere presentati ricorsi con le modalità e con i tempi precisati dalla normativa vigente:

- x ricorso giurisdizionale al T.A.R. competente entro 60 giorni dalla data di pubblicazione della graduatoria regionale definitiva nel BURP;
- x ricorso straordinario al Capo dello Stato entro 120 giorni dalla data di pubblicazione della graduatoria regionale definitiva nel BURP.

# **15. MONITORAGGIO, CONTROLLI, DECADENZA, REVOCA DELL'AIUTO E RECUPERO DEGLI IMPORTI LIQUIDATI.**

Al fine di realizzare le attività di monitoraggio degli aiuti previsti dal bando in oggetto, i beneficiari sono tenuti a fornire tutte le informazioni ed i dati che saranno richiesti per definire periodicamente lo stato di avanzamento fisico e finanziario e per supportare la valutazione della sua efficacia.

I controlli tecnici e amministrativi e le eventuali sanzioni sono disciplinati dal Reg. UE n.65/2011 che stabilisce modalità di applicazione del Reg. CE 1698/05 del Consiglio per quanto riguarda l'attuazione delle procedure di controllo per le misure di sostegno dello sviluppo rurale.

Qualora a seguito dei controlli, a qualsiasi titolo ed in qualunque momento effettuati, dovessero essere rilevate infrazioni e/o irregolarità e/o anomalie e/o difformità, saranno applicate le riduzioni, esclusioni e/o decadenza secondo quanto previsto dalla normativa regionale vigente, in applicazione del Decreto del Ministero delle Politiche Agricole del 22 dicembre 2009, come modificato dal DM 10346 del 13/05/2011, relativo alla disciplina del regime di condizionalità ai sensi del Reg. (CE) n. 73/2009 e delle riduzioni ed esclusioni per inadempienze dei beneficiari dei pagamenti diretti e dei programmi di sviluppo rurale come da Deliberazione della Giunta Regionale 30 novembre 2010, n. 2646.

Nei casi di revoca e di eventuale recupero delle somme già erogate, si procederà ad adottare, nei confronti del beneficiario, il conseguente provvedimento (atto di revoca, recupero). In particolare, ed in riferimento al recupero di aiuti indebitamente erogati (art. 80 Reg CE 1122/2009), il beneficiario ha l'obbligo di restituire il relativo importo, maggiorato degli interessi legali che decorrono dalla data di notifica dell'obbligo di restituzione sino alla data del rimborso.

### **16. SANZIONI**

L'applicazione di sanzioni amministrative ai sensi della L. 898/1986 avviene secondo le modalità e con i criteri individuati nel "*Manuale delle procedure e dei controlli*" dell'AGEA.

Ulteriori disposizioni sanzionatorie sono disciplinate dalle schede di riduzione ed esclusione adottate in attuazione del Decreto del Ministero delle Politiche Agricole Alimentari e Forestali n. 30125 del 22/12/2009, come modificato dal DM 10346 del 13/05/2011, approvato con apposita Delibera di Giunta Regionale 30 novembre 2010, n. 2646 (BURP n. 5 del 12 Gennaio 2011).

Nel caso in cui ricorrano le condizioni che determinano la decadenza dell'aiuto, qualora sia stata erogata l'anticipazione, ai sensi dell'art. 19 del Reg. CE n. 2220/85 si procederà al recupero dell'importo garantito corrispondente al 110% dell'aiuto anticipato corrisposto.

# **17. RECESSO, RINUNCIA, TRASFERIMENTO DEGLI IMPEGNI ASSUNTI, VARIANTI**

Per recesso dagli impegni assunti si intende la rinuncia volontaria al contributo. L'istanza di rinuncia deve essere presentata dal beneficiario al Responsabile di Misura e all'Organismo Pagatore.

In linea generale, il recesso degli impegni assunti con la sottoscrizione del provvedimento di concessione dell'aiuto, è possibile in qualsiasi momento del periodo d'impegno.

Il recesso per rinuncia volontaria comporta la decadenza totale dell'aiuto e il recupero delle somme già erogate, maggiorate degli interessi legali.

Il cambio del beneficiario conseguente al trasferimento degli impegni assunti o delle attività avviate con la presente Misura può avvenire solo preliminarmente al primo pagamento (sia esso anticipo o acconto) e deve essere effettuato attraverso il modello unico di domanda informatizzato ed implica l'apertura di un nuovo

procedimento; in tal caso, il beneficiario che subentra deve possedere i requisiti, soggettivi ed oggettivi posseduti dal beneficiario originario.

In ogni caso, la possibilità di effettuare il cambio di beneficiario deve essere valutata dal Responsabile del Procedimento che può non concedere il subentro, concederlo con revisione del punteggio di priorità acquisito e del contributo spettante oppure concederlo senza alcuna variazione. Nel caso in cui il subentro non venga concesso la domanda di aiuto si ritiene decaduta e si procederà al recupero delle somme già erogate maggiorate degli interessi legali e rivalutate sulla base dell'indice ISTAT dei prezzi al consumo per le famiglie di operai e impiegati.

Il beneficiario è tenuto a comunicare alla Regione Puglia, Area Politiche per lo Sviluppo Rurale, le eventuali variazioni inerenti i terreni oggetto di impegno e le attività ammesse a contributo, entro 30 giorni dal verificarsi degli eventi.

Non sono ammesse revisioni e/o varianti sostanziali che produrrebbero una variazione del punteggio attribuito in sede di valutazione secondo i criteri di selezione di cui al bando.

Eventuali maggiori spese, rispetto all'importo complessivo dell'investimento approvato, saranno a totale carico della ditta beneficiaria dell'aiuto.

#### **18. RELAZIONI CON IL PUBBLICO**

Per eventuali chiarimenti e specificazioni inerenti la Misura è istituito presso l'Area Politiche per lo Sviluppo Rurale un apposito sportello informativo.

Referente dello sportello è il responsabile della Misura 216 Arcangelo Mariani:

#### **Responsabile di Misura**

**Per. Agr. Arcangelo Mariani – Area Politiche per lo Sviluppo Rurale** tel. 080/5405103 Fax 080/5405265 e-mail a.mariani@regione.puglia.it

#### **19. INFORMATIVA E TRATTAMENTO DATI PERSONALI**

I dati acquisiti dai beneficiari nelle diverse fasi procedurali vengono trattati nel rispetto della normativa vigente ed in particolare al Decreto Legislativo n 196/2003 "Codice in materia di protezione dei dati personali".

#### **20. DISPOSIZIONI GENERALI**

Per tutto quanto non stabilito nel presente bando si rimanda al PSR Puglia 2007-2013 e, nello specifico, a quanto previsto nella scheda di Misura 216 - azione 1 (BURP n. 93 del 26 Maggio 2010) e s.m.i. e dalla normativa comunitaria, nazionale e regionale vigente.

In ottemperanza alla Determinazione n.72 del 18/11/2010 dell'Organismo Pagatore Agea, secondo quanto previsto dal Decreto Ministeriale 4/12/2008, ai beneficiari viene proposta la "*clausola compromissoria*" riportante il seguente contenuto: "*Ogni controversia relativa alla validità, interpretazione, esecuzione del* presente atto è devoluta al giudizio arbitrale od alla procedura conciliativa in conformità alle determinazioni del *Decreto del Ministero delle Politiche Agricole Alimentari e Forestali del 20/12/2006, pubblicato sulla Gazzetta*

*Ufficiale del 27/02/2007 e successive modifiche ed integrazioni, che le parti dichiarano espressamente di accettare*".

Tale clausola, secondo le diposizioni di Agea, sarà comunque riportata in calce alle domande di aiuto/pagamento, nonché in tutti gli atti amministrativi che a qualunque titolo attivino un procedimento amministrativo di erogazione degli aiuti comunitari e la sua accettazione è comunque facoltativa.

In ottemperanza alle normative comunitarie, nazionali e regionali vigenti i beneficiari degli aiuti della misura 216 azione 1 sono inoltre tenuti a:

- **garantire** che, per la realizzazione degli interventi di cui all'azione 1 della misura 216, non hanno ottenuto né richiesto, al medesimo titolo, contributi ad altri enti pubblici;
- **garantire** il rispetto delle norme comunitarie, nazionali e regionali vigenti in materia di igiene e sicurezza dei lavoratori dalla data di presentazione della domanda;
- **rispettare** la normativa vigente in materia di legale assunzione di manodopera ai sensi della l.r. n. 28/2006 ed in applicazione del Reg. Regionale n. 31 del 27/11/2009 recante, tra l'altro, i seguenti impegni: "è condizione essenziale per l'erogazione del beneficio economico l'applicazione integrale, da parte del beneficiario, del contratto collettivo nazionale per il settore di appartenenza e, se esistente, anche del contratto collettivo territoriale, che siano stati stipulati dalle organizzazioni sindacali dei lavoratori e dalle associazioni dei datori di lavoro comparativamente più rappresentative sul piano nazionale. Tale applicazione deve interessare tutti i lavoratori dipendenti dal beneficiario e deve aver luogo quanto meno per l'intero periodo nel quale si articola l'attività incentivata e sino all'approvazione della rendicontazione oppure per l'anno, solare o legale, al quale il beneficio si riferisce e in relazione al quale è accordato. Sono esclusi dalla concessione del beneficio economico coloro nei cui confronti, al momento dell'emanazione del presente atto, risulti ancora efficace un provvedimento di esclusione da qualsiasi ulteriore concessione di benefici per violazione della clausola sociale di cui all'articolo 1 della legge regionale 26 ottobre 2006, n. 28".

In applicazione del Regolamento Regione Puglia n. 31 del 27/11/2009 si specifica, inoltre, che il beneficio è in ogni momento revocabile, totalmente o parzialmente, allorché la violazione da parte del beneficiario sia stata definitivamente accertata:

- a. dal soggetto concedente;
- b. dagli uffici regionali;
- c. dal giudice con sentenza;
- d. a seguito di conciliazione giudiziale o stragiudiziale;
- e. dalle pubbliche amministrazioni istituzionalmente competenti a vigilare sul rispetto della legislazione sul lavoro o che si siano impegnate a svolgere tale attività per conto della Regione.

Il beneficio sarà revocato parzialmente, in misura pari alla percentuale di lavoratori ai quali non è stato applicato il contratto collettivo rispetto al totale dei lavoratori dipendenti dal datore di lavoro occupati nell'unità produttiva in cui è stato accertato l'inadempimento. Il beneficio sarà revocato totalmente qualora l'inadempimento della clausola sociale riguardi un numero di lavoratori pari o superiore al 50% degli occupati dal datore di lavoro nell'unità produttiva in cui è stato accertato l'inadempimento, nonché in caso di recidiva in inadempimenti sanzionati con la revoca parziale.

In caso di recidiva di inadempimenti sanzionati con la revoca parziale, il datore di lavoro sarà anche escluso da qualsiasi ulteriore concessione di benefici per un periodo di 1 anno dal momento dell'adozione del secondo provvedimento.

occupati dal datore di lavoro nell'unità produttiva in cui è stato accertato l'inadempimento, il soggetto concedente emetterà anche un provvedimento di esclusione da qualsiasi ulteriore concessione di benefici per un periodo di 2 anni dal momento in cui è stato accertato l'inadempimento. In caso di revoca parziale, qualora alla data della revoca stessa le erogazioni siano ancora in corso, l'ammontare da recuperare può essere detratto a valere sull'erogazione ancora da effettuare. Qualora le erogazioni ancora da effettuare risultino invece complessivamente di ammontare inferiore a quello da recuperare ovvero si sia già provveduto all'erogazione a saldo e il beneficiario non provveda all'esatta e completa restituzione nei termini fissati dal provvedimento di revoca, la Regione avvierà la procedura di recupero coattivo.

Analogamente si procederà nei casi di revoca totale, qualora il beneficiario non provveda all'esatta e completa restituzione nei termini concessi.

In casi di recupero delle somme erogate per effetto di revoca parziale o totale, ovvero di detrazione di parte delle stesse dalle erogazioni successive, le medesime somme saranno maggiorate degli interessi legali e rivalutate sulla base dell'indice ISTAT dei prezzi al consumo per le famiglie di operai e impiegati.

#### **21. ALLEGATI**

- **Allegato 1** Facsimile richiesta abilitazione per la compilazione delle domande di aiuto sul portale SIAN;
- **Allegato 2Ͳ** Dichiarazione della ditta beneficiaria e del tecnico incaricato attestante che gli interventi sono stati eseguiti conformemente ai titoli abilitativi conseguiti;

**Allegato 3**Ͳ Elenco comuni individuati negli Ambiti Territoriali "Murgia dei trulli", "Tavoliere salentino" e "Salento delle serre" (PPTR di cui alla DGR n. 1 dell'11/01/2010) con superficiericadente in uno o più degli ambiti indicati superiore al 50% della superficie comunale totale.

#### **Allegato 1**

REGIONE PUGLIA AREA POLITICHE PER LO SVILUPPO RURALE RESPONSABILE UTENZE SIAN Lungomare NAZARIO SAURO 45/47 70121 BARI

# **PSR PUGLIA 2007Ͳ2013 – BANDO PUBBLICO PER LA PRESENTAZIONE DELLE DOMANDE DI AIUTO MISURA 216 Azione 1**

**RICHIESTA AUTORIZZAZIONE ACCESSO AL PORTALE SIAN E/O ABILITAZIONE ALLA PRESENTAZIONE DELLE DOMANDE DI AIUTO.**

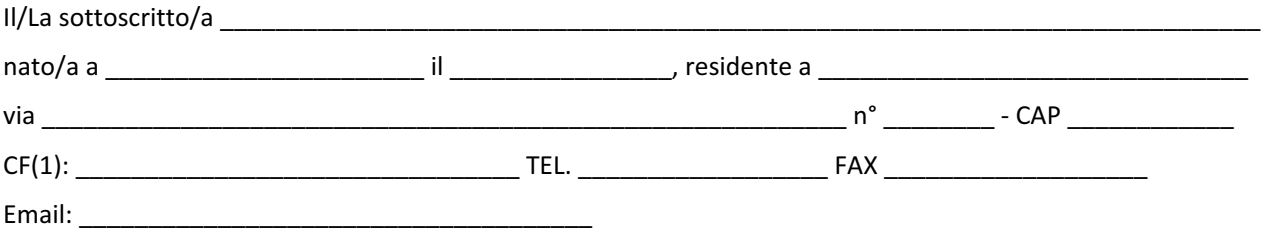

#### **CHIEDE**

LE CREDENZIALI (2) all'accesso al portale SIAN – Area riservata per la compilazione, stampa e rilascio delle domande, inviando la presente al seguente indirizzo mail: n.cava@regione.puglia.it

L'ABILITAZIONE(3) alla compilazione della domanda di aiuto relativa alla Misura 216 Azione 1.

All'uopo fa dichiarazione di responsabilità sulle funzioni svolte sul portale sollevando l'Amministrazione da qualsiasi responsabilità riveniente dall'uso non conforme dei dati a cui ha accesso.

 $\blacksquare$ , lì  $\blacksquare$ 

Allega alla presente:

1. fotocopia di un documento di riconoscimento valido e del codice fiscale;

2. Delega della ditta richiedente alla presentazione della domanda di aiuto sul portale SIAN.

Timbro e firma

 $-$ 

La mancata compilazione del campo comporta l'annullamento della richiesta. Nel caso di studi associati dovrà essere riportato il C.F. di uno dei soci.

<sup>2</sup> La richiesta delle credenziali deve essere presentata esclusivamente dai soggetti non autorizzati in precedenza all'accesso al portale SIAN. I soggetti già autorizzati all'accesso al portale SIAN devono richiedere solo l'abilitazione alla compilazione della domanda di aiuto indicando l' azione 1 della Misura 216

# **Allegato 2**

# **DICHIARAZIONE SOSTITUTIVA DI NOTORIETA'**

Ai sensi degli artt. 46 e 47, D.P.R. 28 Dicembre 2000 n.445, consapevole delle sanzioni penali nel caso di dichiarazioni non veritiere, di formazione o uso di atti falsi, richiamate dall'art. 76 del D.P.R. medesimo.

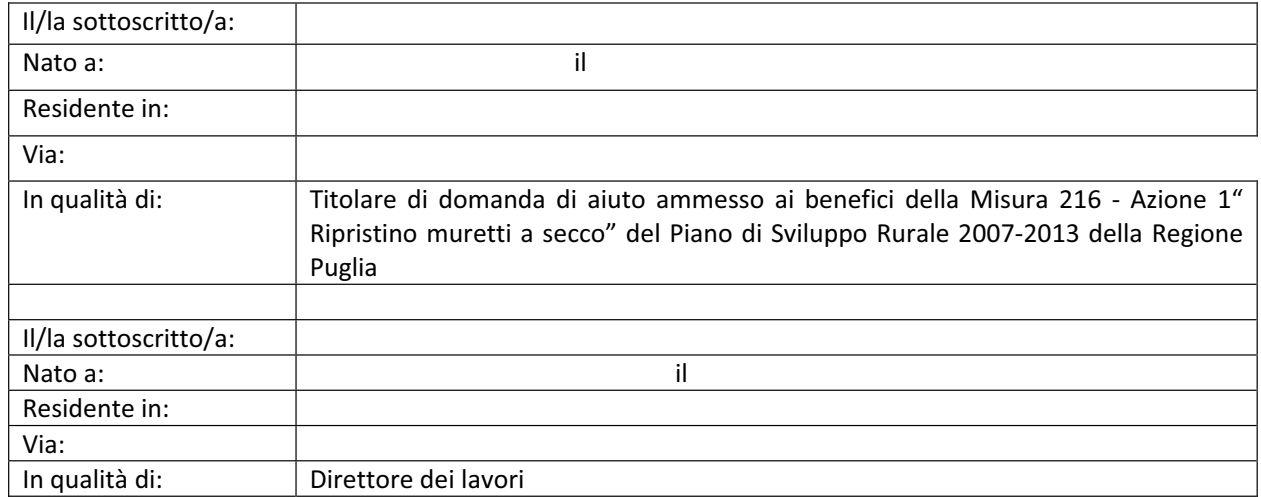

### DICHIARANO

Che i lavori sono stati eseguiti a perfetta regola d'arte e conformemente alle "Indicazioni tecniche per gli interventi di muretti a secco nelle aree naturali protette e nei siti Natura 2000" (allegato A) DGR n. 1554 del 5/07/2010 pubblicata sul BURP n. 120 del 14/07/2010". del terreno.

Fatto a il

Firma del direttore dei lavori etterna all'Elementa del Titolare di domanda

Si allega copia del documento di riconoscimento in corso di validità

#### **Allegato 3**

Elenco comuni individuati negli Ambiti Territoriali "Murgia dei trulli", "Tavoliere salentino" e "Salento delle serre" (PPTR di cui alla DGR n. 1 dell'11/01/2010) con superficie ricadente in uno o più degli ambiti indicati **superiore al 50% della superficie comunale totale.**

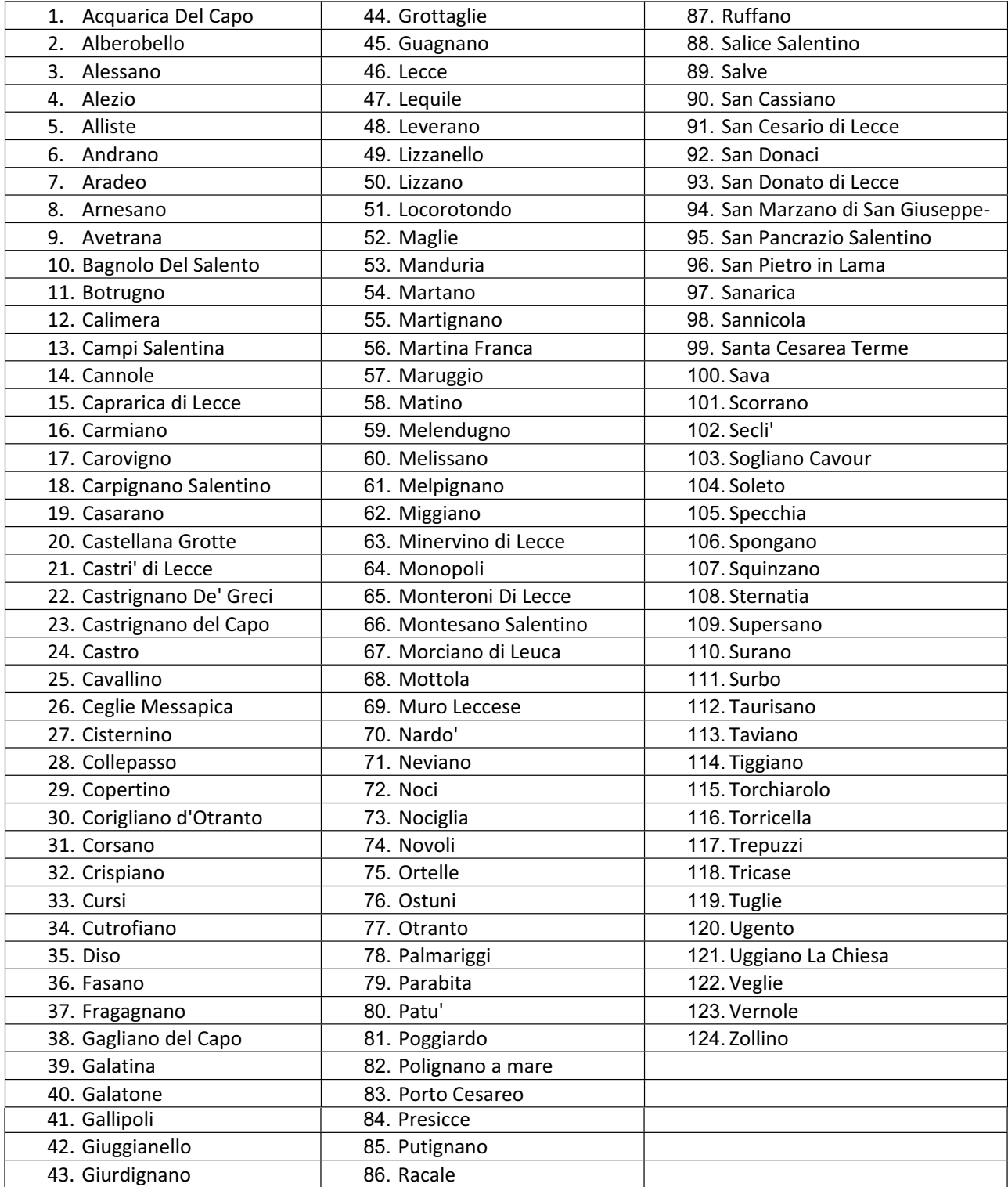